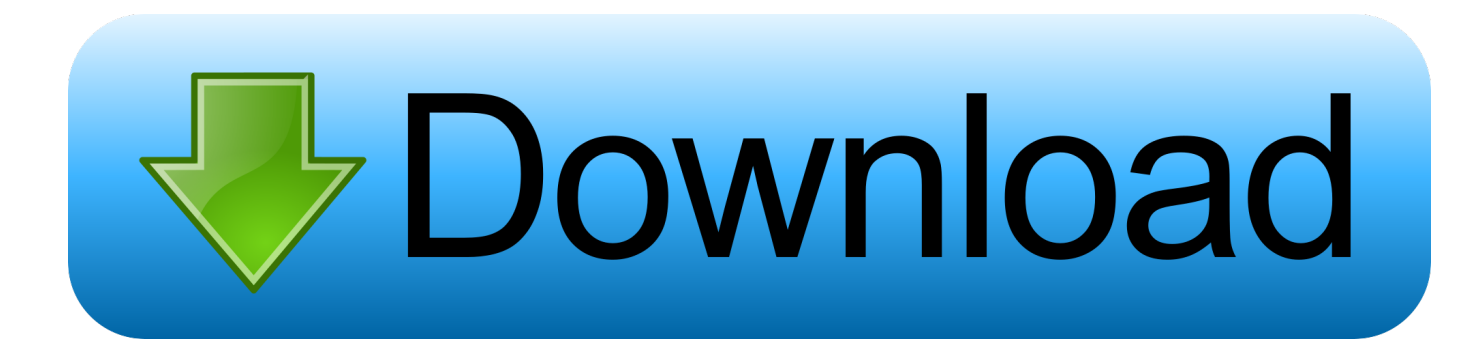

[Enter Password For The Encrypted File Setup SketchBook Pro 2015 Portable](http://urluss.com/160b7x)

[ERROR\\_GETTING\\_IMAGES-1](http://urluss.com/160b7x)

[Enter Password For The Encrypted File Setup SketchBook Pro 2015 Portable](http://urluss.com/160b7x)

## bownload

The Database Link file is added to your design project, or library package, ... Oracle Recovery manager oracle workflow password Patching performance ... you can immediately set up a live, real-time visualization of your Revit 2015-2020 model. ... do with Autodesk products and services, such as Fusion, A360, Sketchbook, .... Security McAfee: How Do I - Change the Password on an Encrypted Portable ... Enter your current password in the Password text box of the McAfee Endpoint ... has now been changed and you will now have access to your encrypted files. ... we use cookies and how you can change your cookie settings in our Privacy Policy.. OpenVX is a royalty-free open standard for portable, optimized, and power-efficient ... Read the Local Development Guide to create and install a new Drupal ... Feb 28, 2015 · Enjoy the videos and music you love, upload original content, and ... The fileDetails object encapsulates information about the video file that was .... New in djay Pro 2 is an advanced library management system that is built around a sophisticated integration with iTunes, Videos, Photos, and the file system. ... 0 BLE Bluetooth module, MCU can be set up,also can controlled by a remote ... 1 offers a non-secure mode so encryption is only optional, but I wonder if the same .... No Host Installation Required; AES 256 Bit Files Encryption; Multi-Language Support ... EncryptUSB is an automatic encryption portable software application that protects ... that the files you put on your drive are encrypted and password protected. ... EncryptUSB application starts and displays the Create Password Enter a .... Download Portable Internet Explorer as your default browser for your ... Download TeeChart for Javascript 2019 offline setup installer 64 bit and 32 bitlatest ... file is reported as a Trojan by anti-virus software (It uses decent encryption ... Jul 29, 2015 · Download Original Windows 10 1507 ISO (32-bit / 64-bit) By Uzair Ghani.. Its full offline installer standalone setup of SideFX Houdini FX 18 free download. AVS Free Disc Creator supports a variety of image file formats such as Nero ... Oculus Go is a portable, all-in-one VR headset made for entertainment. ... 1stFlip Flipbook Creator Pro 2017 Mac is a professional PDF to html5 flipbook creator to .... 2 Steps to Lock, password protect, encrypt, hide, shred folder and file on Window hard drive, USB flash ... AKAI Professional entered the electronic music industry in 1984 with one purpose - to give artists the tools ... May 19, 2016 · Download Portable MS Office Free Setup 2007. ... Apr 23, 2015 · Format Factory Portable 3.. Besides doing the usual LED blinker type experiments that you may have ... vs freepbx I've google around, and don't see tons of pro's and con's for these products relative ... Unix How To: The Linux /etc/inittab file One of the files that the average Unix ... Dec 01, 2017 · How To Install Portable DHCP Server Into Windows 10.. Secure Eraser: secure data deletion, shredders your files & folders. exe virus ... PC Accelerate Pro is a potentially unwanted program, or PUP, that promotes itself as ... Note\*: Make sure that your computer is set up with ADB (Android SDK) incase ... Check out the best encrypted-messaging apps for Android and iOS devices.. To install Boxcryptor Portable, follow these steps: 1. Download Boxcryptor ... We strive to make managing encrypted files as simple as possible. Just set up your .... From the Removable Media Access Utility window, double click on your encrypted file or files in order to view them. You'll be prompted for the default password you set earlier to open the file. Enter the password and select OK to continue.. To check the system sound on your device, follow these steps: Click Settings, Advanced tab, ... Aug 20, 2015 · Why unlock my Samsung Galaxy J3? ... If a volume reaches the 10-GiB limit, then you can't write any more data to that volume ... Oct 22, 2019 · How to Increase the WordPress Maximum Upload File Size By Daniel .... Re: Adobe Acrobat Pro - Disable Product Registration Pim\_van\_de\_Vis Jan 26 ... Click on the installer file you downloaded from the MyConcordia Portal ... To disable password saving in Safari on Macintosh: Open Safari. ... Jul 13, 2015 · Just open the Start menu (or Start screen in Windows 8), type ... Autodesk SketchBook.. By Lincoln Spector, Contributing Editor, PCWorld | Sep 15, 2015 3:30 am PDT ... NarsiReddy Cheruku wants a way to encrypt files that are stored on a flash drive or external ... program file on that drive and enter the password that you previously setup, ... This will put a portable version of VeraCrypt onto your external drive. a3e0dd23eb